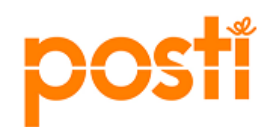

**Posti**

*Detailed instructions for InItemMaster XML usage*

**LAST UPDATED:** 11-Jun-19 **VERSION:** 1.4 **FILE NAME:** InItemMaster.docx

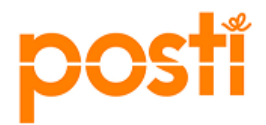

# **Document Revision History**

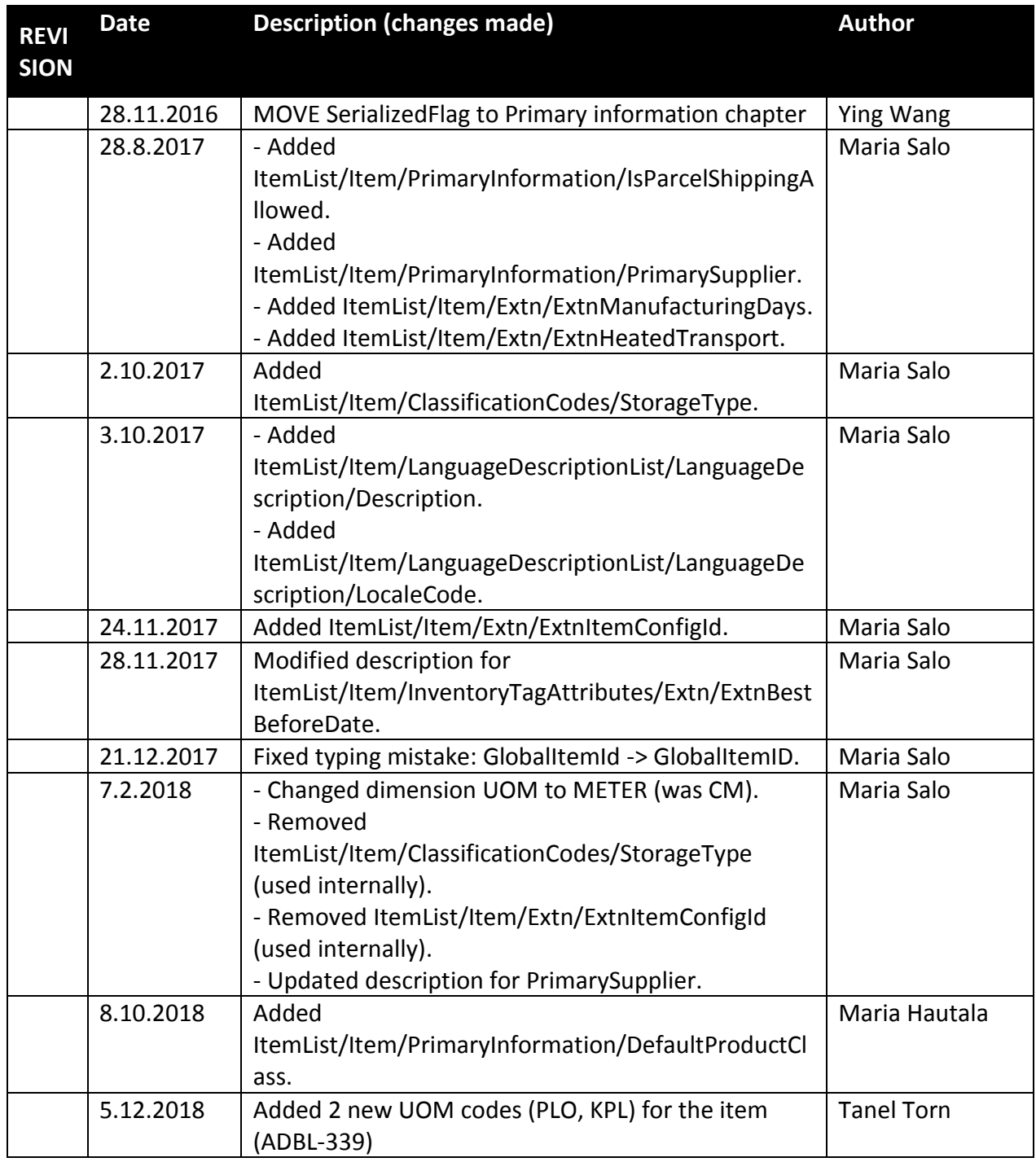

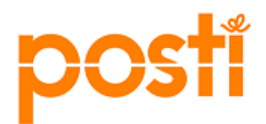

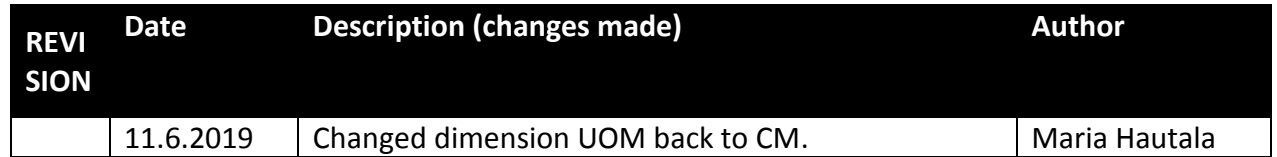

# **Document Approval History**

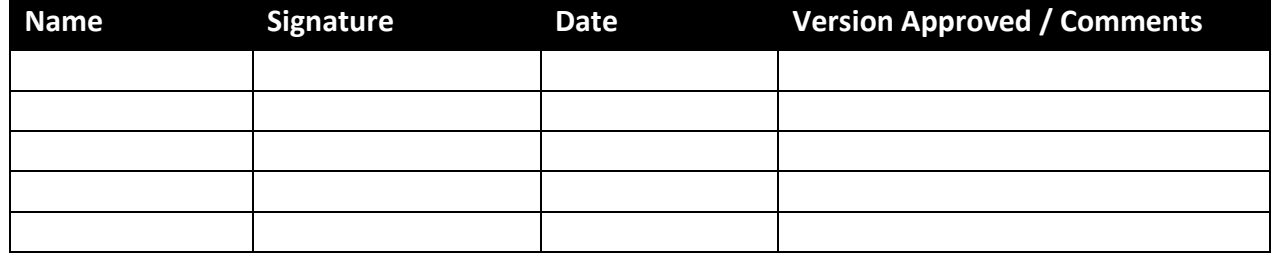

# **Related or Reference Documents**

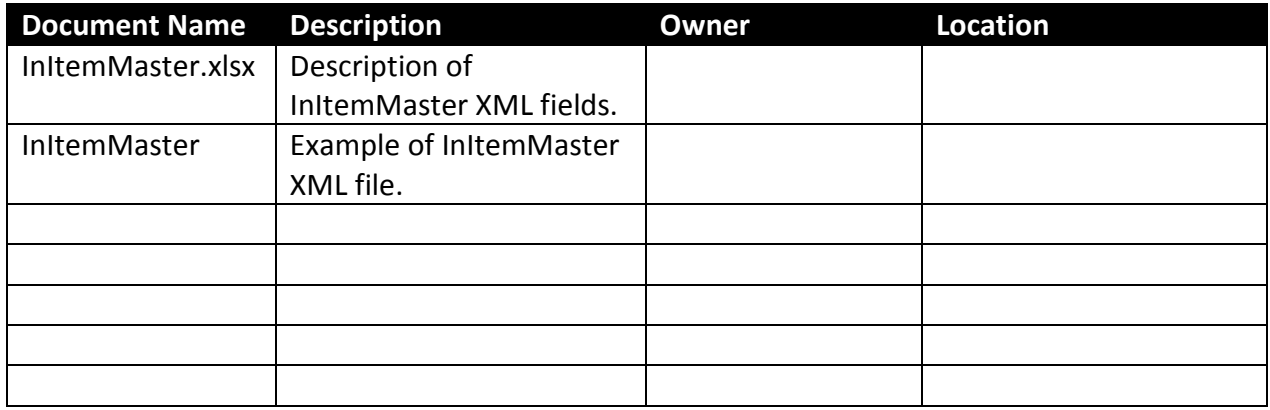

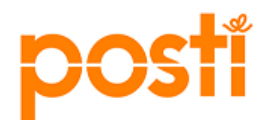

## **TABLE OF CONTENTS**

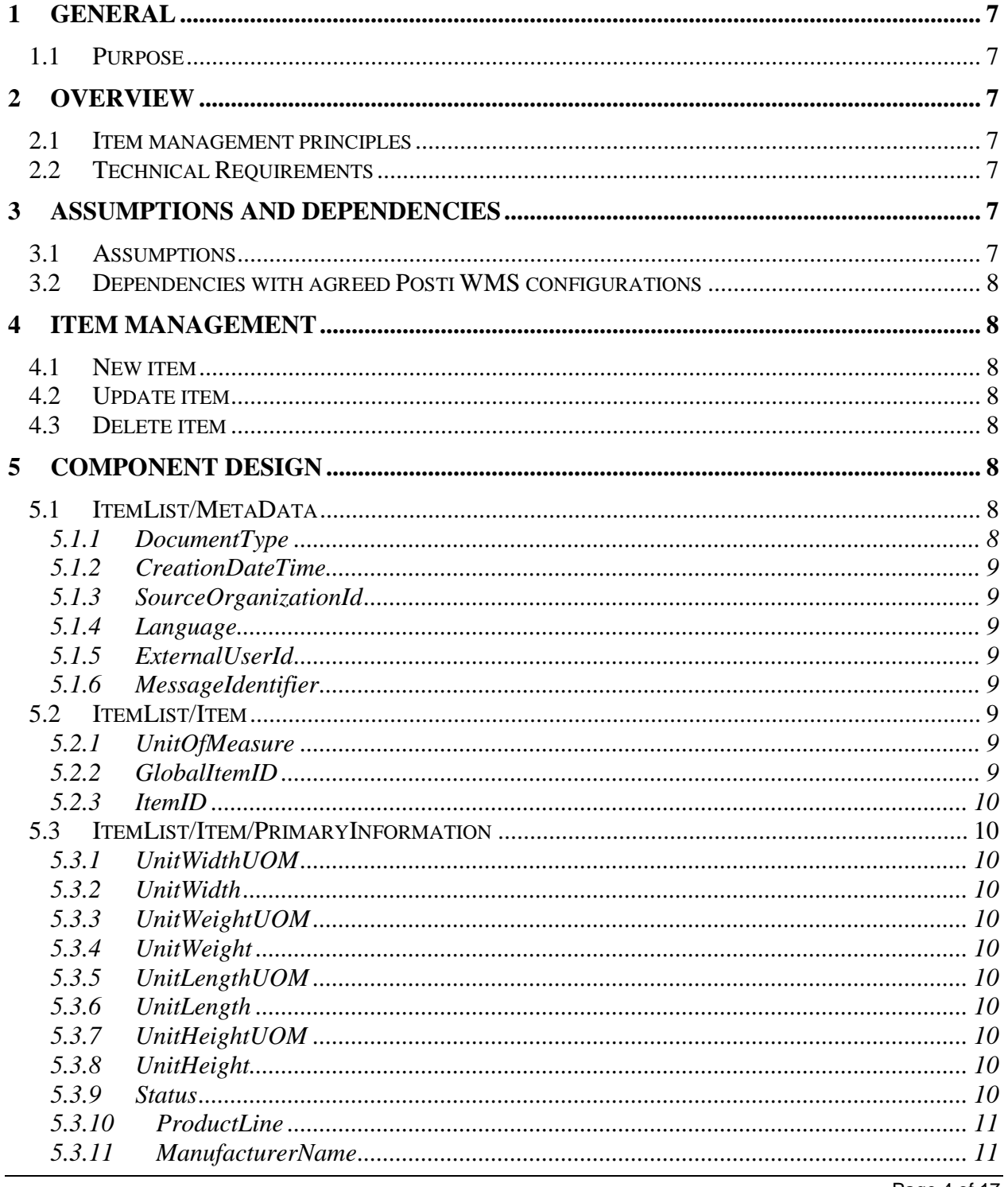

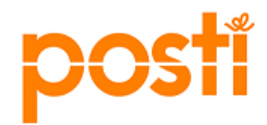

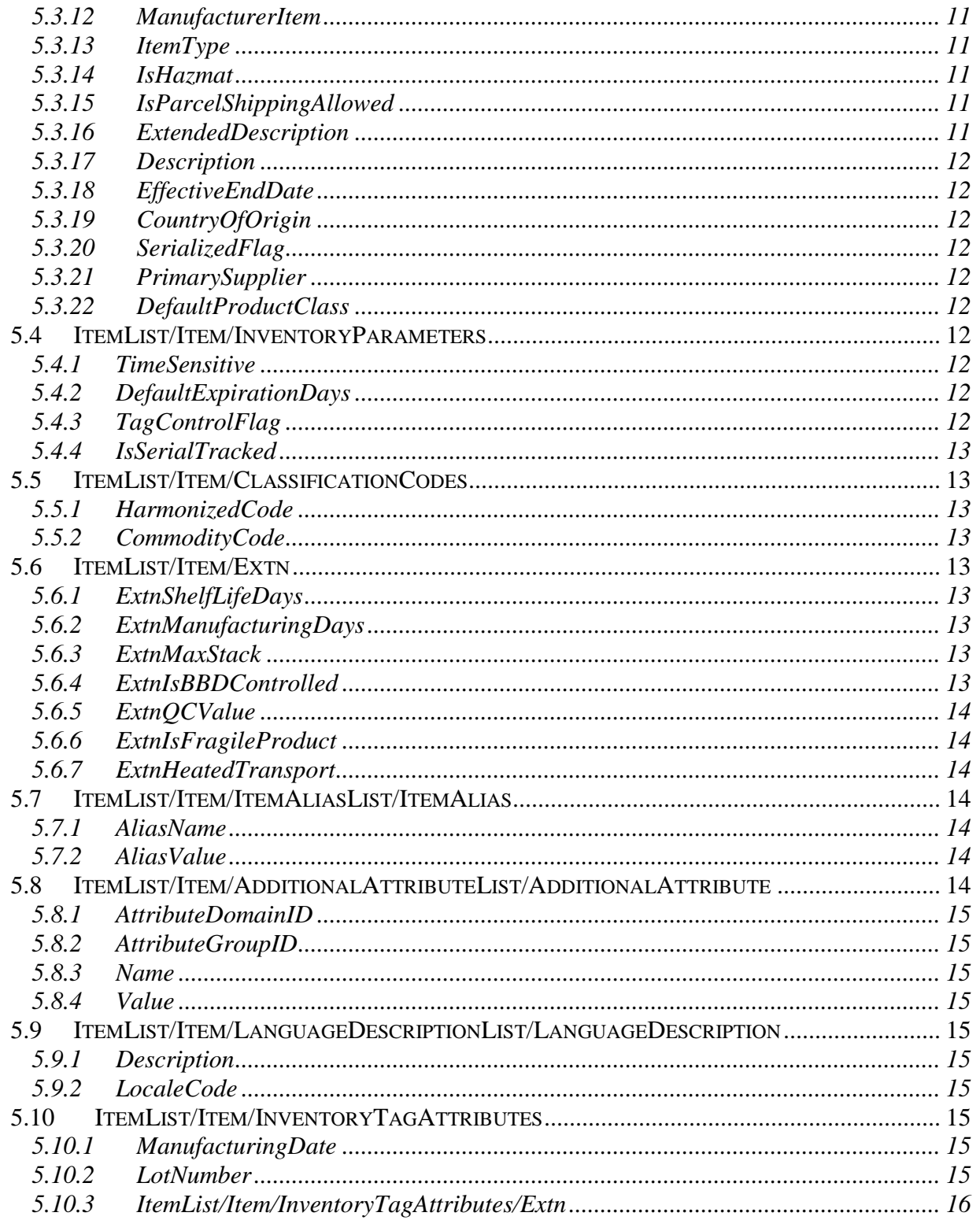

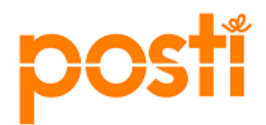

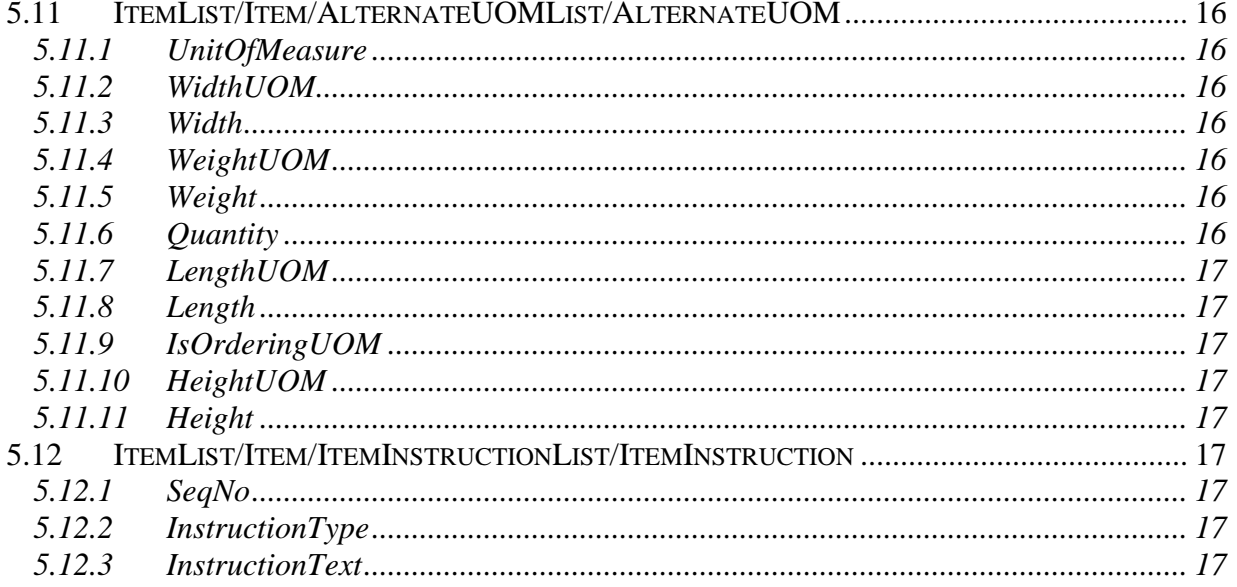

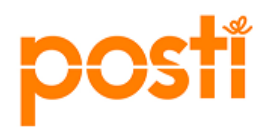

## <span id="page-6-0"></span>**1 General**

## <span id="page-6-1"></span>**1.1 Purpose**

InItemMaster is the standard way to transfer item information to Posti Logistics and it consists of item information from principal to Posti WMS.

The purpose of this document is to define technically how InItemMaster message is used and what kind of data is needed in Posti's systems.

The actual logistics services are described in the contract between Posti and principal.

## <span id="page-6-2"></span>**2 Overview**

#### <span id="page-6-3"></span>**2.1 Item management principles**

- Maintain items uniquely.
- Support for lot control items (e.g. time sensitive items).
	- o If items are time sensitive then FEFO (First Expired, First Out) is used, otherwise FIFO (First In, First Out) is used.
- Support for stackability restrictions (e.g. how many pallets can be in a stack).
- Support for multiple item aliases (e.g. EAN codes).
- Support for cost items.
- Support for serial tracked inventory.
- Define an item as fragile.
- Support for hazardous material handling.

• Item's dimension measurement and general logistic properties.

#### <span id="page-6-4"></span>**2.2 Technical Requirements**

- Interface for application to application integration. (High volume customers)
- WMS online web application. (Low volume customers)

#### <span id="page-6-5"></span>**3 Assumptions and Dependencies**

#### <span id="page-6-6"></span>**3.1 Assumptions**

- Item can be inventory item or non-inventory item or packaging item.
- Data is case sensitive.
- Decimal separator is dot.
- Date format is YYYY-MM-DDTHH:MM:SS+2:00.

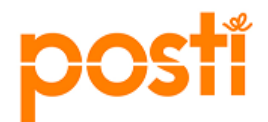

### <span id="page-7-0"></span>**3.2 Dependencies with agreed Posti WMS configurations**

The following list consists of values which are predefined by Posti. More information later in this document.

- Item aliases.
- Units of measure.
- Additional attribute names.
- Item instruction types.
- Alternate units of measure.
- Product lines.

#### <span id="page-7-1"></span>**4 Item management**

## <span id="page-7-2"></span>**4.1 New item**

If item does not exist in Posti WMS, it will be created.

If item data is not found in Posti's WMS system (not sent from principal) when the item is first received at the warehouse, it can be created by Posti based on the contract between Posti and the principal.

#### <span id="page-7-3"></span>**4.2 Update item**

If item exists in Posti WMS, it will be updated.

## <span id="page-7-4"></span>**4.3 Delete item**

Items are not deleted from Posti WMS. If an item is not used anymore, the primary information status of the item should be changed to 2000 = Inactive. More information later in this document.

### <span id="page-7-5"></span>**5 Component Design**

#### <span id="page-7-6"></span>**5.1 ItemList/MetaData**

MetaData is used for message quality control and routing purposes.

#### <span id="page-7-7"></span>**5.1.1 DocumentType**

Name of the document. Default value is InItemMaster.

## <span id="page-8-0"></span>**5.1.2 CreationDateTime**

Date and time of item master creation. If principal sets the time, it will be used. Otherwise Posti will use the current date and time of when the message is received.

## <span id="page-8-1"></span>**5.1.3 SourceOrganizationId**

Code for the organization that sends the item master message. This code is provided by Posti (principal identifier). The correct code must be used or the message will fail in the integration layer.

## <span id="page-8-2"></span>**5.1.4 Language**

Language code of the item master in two-letter ISO 639-1 format, e.g. FI.

## <span id="page-8-3"></span>**5.1.5 ExternalUserId**

Identifier of the principal in external system (OVT code, EDI sender ID).

#### <span id="page-8-4"></span>**5.1.6 MessageIdentifier**

Identifier of the message which is unique at least in the scope of message sender. If no value is given, Posti will generate a unique identifier (UUID).

MessageIdentifier can be used for troubleshooting purposes to uniquely identify any message that has been sent or received by Posti integration environment.

*\_\_\_\_\_\_\_\_\_\_\_\_\_\_\_\_\_\_\_\_\_\_\_\_\_\_\_\_\_\_\_\_\_\_\_\_\_\_\_\_\_\_\_\_\_\_\_\_\_\_\_\_\_\_\_\_\_\_\_\_\_\_\_\_\_\_\_\_\_\_\_\_*

## <span id="page-8-5"></span>**5.2 ItemList/Item**

#### <span id="page-8-6"></span>**5.2.1 UnitOfMeasure**

Unit of measure (UOM) code of the item in ISO format. Valid values:

- KG
- M
- H
- PLO
- KPL

Use of other unit of measure codes must be discussed and agreed with Posti. The same applies if multiple units of measure are needed (sales UOM, purchase UOM, etc.).

## <span id="page-8-7"></span>**5.2.2 GlobalItemID**

Global Trade Item Number (GTIN). Used in GS1 labeling. For more information, see www.gs1.fi.

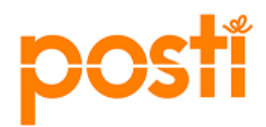

## <span id="page-9-0"></span>**5.2.3 ItemID**

Principal's unique identifier for an item.

From logistics point of view the best kind of item code is the code that can be easily used in warehousing - receiving, stocking and delivering. E.g. EAN code can be used in both meanings – item code and EAN code.

\_\_\_\_\_\_\_\_\_\_\_\_\_\_\_\_\_\_\_\_\_\_\_\_\_\_\_\_\_\_\_\_\_\_\_\_\_\_\_\_\_\_\_\_\_\_\_\_\_\_\_\_\_\_\_\_\_\_\_\_\_\_\_\_\_\_\_\_\_\_\_\_\_

## <span id="page-9-1"></span>**5.3 ItemList/Item/PrimaryInformation**

If dimensions are not sent by principal, warehouse user will have the ability to manually measure items when they are received. They will measure and enter item dimensions to principal's items in Posti WMS.

## <span id="page-9-2"></span>**5.3.1 UnitWidthUOM**

Unit of measure (CM = centimeter) in which item width is measured.

## <span id="page-9-3"></span>**5.3.2 UnitWidth**

The width of one unit of item quantity.

#### <span id="page-9-4"></span>**5.3.3 UnitWeightUOM**

Unit of measure (KG = kilogram) in which item weight is measured.

### <span id="page-9-5"></span>**5.3.4 UnitWeight**

The weight of one unit of item quantity.

#### <span id="page-9-6"></span>**5.3.5 UnitLengthUOM**

Unit of measure (CM = centimeter) in which item length is measured.

## <span id="page-9-7"></span>**5.3.6 UnitLength**

The length of one unit of item quantity.

### <span id="page-9-8"></span>**5.3.7 UnitHeightUOM**

Unit of measure (CM = centimeter) in which item height is measured.

## <span id="page-9-9"></span>**5.3.8 UnitHeight**

The height of one unit of item quantity.

## <span id="page-9-10"></span>**5.3.9 Status**

3000 indicates that the item is published and active. Used with inventory items and packaging items. This is used as default value.

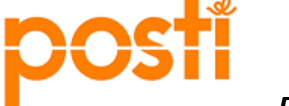

2000 indicates that the item is held and inactive. Used with non-inventory items.

## <span id="page-10-0"></span>**5.3.10 ProductLine**

Principal's product line. Product line is stored for item, but information is not used in logistic processes in Posti WMS. Might be used for reporting purposes and is agreed in the contract between principal and Posti.

## <span id="page-10-1"></span>**5.3.11 ManufacturerName**

Manufacturer (or vendor) name is stored for item, but information is not used in logistic processes in Posti WMS. Can be used for reporting purposes and agreed separately. Can be used in purchase orders for inventory replenishment, in cases where Posti is acting as a sourcing party for principal.

## <span id="page-10-2"></span>**5.3.12 ManufacturerItem**

Manufacturer's or vendor's item code is stored for item, but information is not used in logistic processes in Posti WMS. Can be used in purchase orders for inventory replenishment, in cases where Posti is acting as a sourcing party for principal. Might be used for reporting purposes and is agreed in the contract between principal and Posti.

#### <span id="page-10-3"></span>**5.3.13 ItemType**

Principal's item type. Item Type is stored for item, but information is not used in logistic processes in Posti WMS. Might be used for reporting purposes and is agreed in the contract between principal and Posti.

#### <span id="page-10-4"></span>**5.3.14 IsHazmat**

This flag indicates if item is hazardous material.

In all cases Posti controls the UN codes and other dangerous goods data and updates the correct information in its own system.

## <span id="page-10-5"></span>**5.3.15 IsParcelShippingAllowed**

This flag indicates whether the item can be shipped through parcel service. Default value: Y.

## <span id="page-10-6"></span>**5.3.16 ExtendedDescription**

Extended description and description will be the same if there is no need to have different descriptions. Different usage should be discussed and agreed in the contract between principal and Posti.

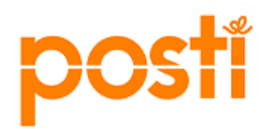

## <span id="page-11-0"></span>**5.3.17 Description**

Extended description and description will be the same if there is no need to have different descriptions. Different usage should be discussed and agreed in the contract between Principal and Posti.

## <span id="page-11-1"></span>**5.3.18 EffectiveEndDate**

Defines the end date for when the item is valid. After the effective end date the item is no longer valid for normal shipment.

## <span id="page-11-2"></span>**5.3.19 CountryOfOrigin**

The item's country of origin. ISO country codes are used.

#### <span id="page-11-3"></span>**5.3.20 SerializedFlag**

This flag indicates whether an item is to be serial tracked during the outbound and return processes.

#### <span id="page-11-4"></span>**5.3.21 PrimarySupplier**

The primary supplier. This will have the primary supplier organization code (Posti WMS organization code) for the item.

\_\_\_\_\_\_\_\_\_\_\_\_\_\_\_\_\_\_\_\_\_\_\_\_\_\_\_\_\_\_\_\_\_\_\_\_\_\_\_\_\_\_\_\_\_\_\_\_\_\_\_\_\_\_\_\_\_\_\_\_\_\_\_\_\_\_\_\_\_\_\_\_\_

#### <span id="page-11-5"></span>**5.3.22 DefaultProductClass**

The default product class of an item.

#### <span id="page-11-6"></span>**5.4 ItemList/Item/InventoryParameters**

Inventory parameters cause extra work in warehousing and are always based on the contract between Posti and principal.

## <span id="page-11-7"></span>**5.4.1 TimeSensitive**

Value Y (= yes) means the item can last only for a limited period of time. If you have selected the TimeSensitive value Y, then also give a value for DefaultExpirationDays.

#### <span id="page-11-8"></span>**5.4.2 DefaultExpirationDays**

The default number of days after which an item will expire.

#### <span id="page-11-9"></span>**5.4.3 TagControlFlag**

A tag number is used to identify an item in the system regardless of the inventory identification numbers used, e.g. lot number. Inventory identification numbers are used to differentiate products within inventory because different item instances have

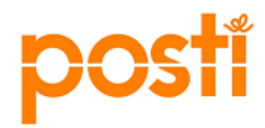

different characteristics. Some common examples of identification numbers are lot number and manufacturing batch number.

Let us consider an example where you have item A, which is uniquely identified by a lot number. In this case, when an instance of item A is created with the lot number of 12345, it is also assigned a tag number of 12345.

TagControlFlag can have the following values:

• Y indicates that the item is always tag controlled. In this case, tag identifiers are mandatory.

\_\_\_\_\_\_\_\_\_\_\_\_\_\_\_\_\_\_\_\_\_\_\_\_\_\_\_\_\_\_\_\_\_\_\_\_\_\_\_\_\_\_\_\_\_\_\_\_\_\_\_\_\_\_\_\_\_\_\_\_\_\_\_\_\_\_\_\_\_\_\_\_\_

• N indicates that the item is never tag controlled.

## <span id="page-12-0"></span>**5.4.4 IsSerialTracked**

This flag indicates whether an item is to be serial tracked in inventory.

## <span id="page-12-1"></span>**5.5 ItemList/Item/ClassificationCodes**

#### <span id="page-12-2"></span>**5.5.1 HarmonizedCode**

The harmonized code of an item. Codes from 01 to 99.

#### <span id="page-12-3"></span>**5.5.2 CommodityCode**

The commodity code of an item. Codes e.g. 33051000.

#### <span id="page-12-4"></span>**5.6 ItemList/Item/Extn**

#### <span id="page-12-5"></span>**5.6.1 ExtnShelfLifeDays**

Shelf life duration, i.e. period of time that the item is valid for use. Represented by ISO 8601, e.g. "P100D" means 100 days.

\_\_\_\_\_\_\_\_\_\_\_\_\_\_\_\_\_\_\_\_\_\_\_\_\_\_\_\_\_\_\_\_\_\_\_\_\_\_\_\_\_\_\_\_\_\_\_\_\_\_\_\_\_\_\_\_\_\_\_\_\_\_\_\_\_\_\_\_\_\_\_\_\_

#### <span id="page-12-6"></span>**5.6.2 ExtnManufacturingDays**

The amount of days between the manufacturing date and best before date.

<span id="page-12-7"></span>**5.6.3 ExtnMaxStack**

Max stack quantity in different types of pallet.

#### <span id="page-12-8"></span>**5.6.4 ExtnIsBBDControlled**

Indicates whether best before date is controlled. If the value here is Y (= Yes), the value for InventoryTagAttributes/Extn/ExtnBestBeforeDate must be 02. This also requires the use of attribute TimeSensitive.

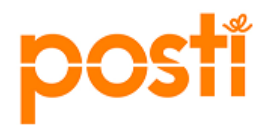

Ship by date is calculated based on best before date and shelf life date.

### <span id="page-13-0"></span>**5.6.5 ExtnQCValue**

Quality inspection quantity.

Posti will inspect items which are received for the first time in warehouse.

#### <span id="page-13-1"></span>**5.6.6 ExtnIsFragileProduct**

Indicates whether the item is a fragile product and needs extra work in warehousing.

If principal has fragile items, their handling is described and agreed in the contract between principal and Posti.

#### <span id="page-13-2"></span>**5.6.7 ExtnHeatedTransport**

Flag to indicate if the item needs heated transport, i.e. cannot be frozen.

## <span id="page-13-3"></span>**5.7 ItemList/Item/ItemAliasList/ItemAlias**

Item alias names have predefined values.

In Posti WMS there is no standard logistic process based on item aliases. For certain item aliases special usage can be defined from a special requirement based on the contract between principal and Posti.

\_\_\_\_\_\_\_\_\_\_\_\_\_\_\_\_\_\_\_\_\_\_\_\_\_\_\_\_\_\_\_\_\_\_\_\_\_\_\_\_\_\_\_\_\_\_\_\_\_\_\_\_\_\_\_\_\_\_\_\_\_\_\_\_\_\_\_\_\_\_\_\_\_

#### <span id="page-13-4"></span>**5.7.1 AliasName**

Name of the item alias.

List of possible alias names:

- EAN1 unit level code
- EAN2 package level code

#### <span id="page-13-5"></span>**5.7.2 AliasValue**

Alias value for the corresponding alias name.

## <span id="page-13-6"></span>**5.8 ItemList/Item/AdditionalAttributeList/AdditionalAttribute**

\_\_\_\_\_\_\_\_\_\_\_\_\_\_\_\_\_\_\_\_\_\_\_\_\_\_\_\_\_\_\_\_\_\_\_\_\_\_\_\_\_\_\_\_\_\_\_\_\_\_\_\_\_\_\_\_\_\_\_\_

Additional attributes have some predefined values.

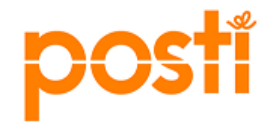

In Posti WMS there is no standard logistic process based on additional attributes. For certain additional attributes special usage can be defined from a special requirement based on the contract between principal and Posti.

## <span id="page-14-0"></span>**5.8.1 AttributeDomainID**

The unique identification of the attribute domain. AttributeDomainID = Name.

## <span id="page-14-1"></span>**5.8.2 AttributeGroupID**

The unique identification of the attribute group. AttributeGroupID = Name.

## <span id="page-14-2"></span>**5.8.3 Name**

Name of the predefined attribute.

## <span id="page-14-3"></span>**5.8.4 Value**

Value of the attribute.

## <span id="page-14-4"></span>**5.9 ItemList/Item/LanguageDescriptionList/LanguageDescription**

#### <span id="page-14-5"></span>**5.9.1 Description**

A localized description.

#### <span id="page-14-6"></span>**5.9.2 LocaleCode**

Locale for which the extended description is stored.

## <span id="page-14-7"></span>**5.10 ItemList/Item/InventoryTagAttributes**

If you have selected TagControlFlag to be  $Y = yes$ , you must select tag attribute to use for an item. Specify Tag Identifier with valid value.

\_\_\_\_\_\_\_\_\_\_\_\_\_\_\_\_\_\_\_\_\_\_\_\_\_\_\_\_\_\_\_\_\_\_\_\_\_\_\_\_\_\_\_\_\_\_\_\_\_\_\_\_\_\_\_\_\_\_\_\_\_\_\_\_\_\_\_\_\_\_\_\_\_

\_\_\_\_\_\_\_\_\_\_\_\_\_\_\_\_\_\_\_\_\_\_\_\_\_\_\_\_\_\_\_\_\_\_\_\_\_\_\_\_\_\_\_\_\_\_\_\_\_\_\_\_\_\_\_\_\_\_\_\_\_\_\_\_\_\_\_\_\_\_\_\_\_

#### <span id="page-14-8"></span>**5.10.1 ManufacturingDate**

Specify if manufacturing date is used. Valid values:

- 01 Use as Tag Descriptor.
- 03 Not used.

## <span id="page-14-9"></span>**5.10.2 LotNumber**

Specify if lot number is used.

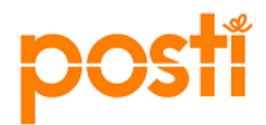

\_\_\_\_\_\_\_\_\_\_\_\_\_\_\_\_\_\_\_\_\_\_\_\_\_\_\_\_\_\_\_\_\_\_\_\_\_\_\_\_\_\_\_\_\_\_\_\_\_\_\_\_\_\_\_\_\_\_\_\_\_\_\_\_\_\_\_\_\_\_\_\_\_

Valid values:

• 02 - Use as Tag Identifier.

• 03 - Not used.

## <span id="page-15-0"></span>**5.10.3 ItemList/Item/InventoryTagAttributes/Extn**

#### **5.10.3.1 ExtnBestBeforeDate**

Specify if best before date is used. Valid values:

- 01 Use as Tag Descriptor.
- 02 Use as Tag Identifier.
- 03 Not used.

## <span id="page-15-1"></span>**5.11 ItemList/Item/AlternateUOMList/AlternateUOM**

#### Example of use:

**Base** unit of measure is set to 1 **PCS**. **Sales** unit of measure is set to **CRT** that holds 12 PCS. If 12 PCS are ordered, warehouse process will pick 1 CRT.

\_\_\_\_\_\_\_\_\_\_\_\_\_\_\_\_\_\_\_\_\_\_\_\_\_\_\_\_\_\_\_\_\_\_\_\_\_\_\_\_\_\_\_\_\_\_\_\_\_\_\_\_\_\_\_\_\_\_\_\_\_\_\_\_\_\_\_\_\_\_\_\_\_

Use of alternate UOM should be agreed in the contract between principal and Posti.

#### <span id="page-15-2"></span>**5.11.1 UnitOfMeasure**

Alternate UOM applicable for the item.

## <span id="page-15-3"></span>**5.11.2 WidthUOM**

Unit of measure (CM = centimeter) in which item width is measured.

## <span id="page-15-4"></span>**5.11.3 Width**

Width of an item with alternate UOM.

### <span id="page-15-5"></span>**5.11.4 WeightUOM**

Unit of measure (KG = kilogram) in which item weight is measured.

#### <span id="page-15-6"></span>**5.11.5 Weight**

Weight of an item with alternate UOM.

## <span id="page-15-7"></span>**5.11.6 Quantity**

Conversion quantity to the inventory UOM.

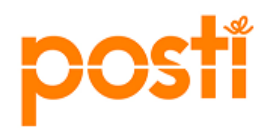

## <span id="page-16-0"></span>**5.11.7 LengthUOM**

Unit of measure (CM = centimeter) in which item length is measured.

## <span id="page-16-1"></span>**5.11.8 Length**

Length of an item with alternate UOM.

## <span id="page-16-2"></span>**5.11.9 IsOrderingUOM**

Indicates if UOM can be used as ordering unit of measure.

#### <span id="page-16-3"></span>**5.11.10 HeightUOM**

Unit of measure (CM = centimeter) in which item height is measured.

#### <span id="page-16-4"></span>**5.11.11 Height**

Height of an item with alternate UOM.

## <span id="page-16-5"></span>**5.12 ItemList/Item/ItemInstructionList/ItemInstruction**

Item instructions have predefined types.

In Posti WMS there is no standard logistic process based on item instructions. For certain item instructions special usage can be defined from a special requirement based on the contract between principal and Posti.

\_\_\_\_\_\_\_\_\_\_\_\_\_\_\_\_\_\_\_\_\_\_\_\_\_\_\_\_\_\_\_\_\_\_\_\_\_\_\_\_\_\_\_\_\_\_\_\_\_\_\_\_\_\_\_\_\_\_\_\_\_\_\_\_\_\_\_\_\_\_\_\_\_

#### <span id="page-16-6"></span>**5.12.1 SeqNo**

Item instructions have sequence numbers in use.

In case you predefine item instructions you have to determine the sequence number for each and use it in integration.

#### <span id="page-16-7"></span>**5.12.2 InstructionType**

Instruction type.

## <span id="page-16-8"></span>**5.12.3 InstructionText**

Free form instruction text for the given instruction type.